Tags: Dreamweaver. Creare siti in modo professionale libro pdf download, Dreamweaver. Creare siti in modo professionale scaricare gratis, Dreamweaver. Creare siti in modo professionale epub italiano, Dreamweaver. Creare siti in modo professionale torrent, Dreamweaver. Creare siti inmodo professionaleleggere online gratis PDF

### Dreamweaver. Creare siti in modo professionale PDF

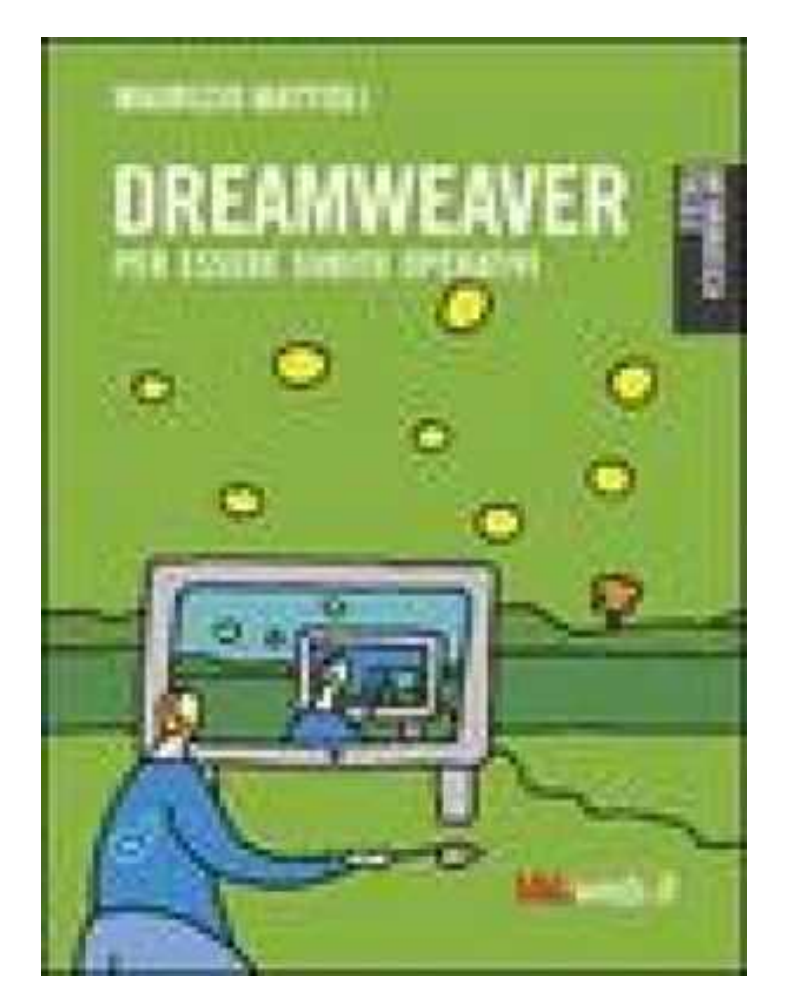

## Maurizio Mattioli

Questo è solo un estratto dal libro di Dreamweaver. Creare siti in modo professionale. Il libro completo può essere scaricato dal link sottostante.

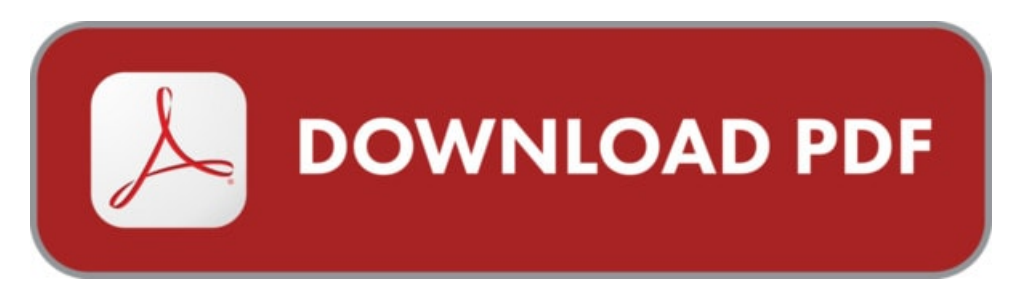

Autore: Maurizio Mattioli ISBN-10: 9788889563083 Lingua: Italiano Dimensione del file: 1726 KB

#### DESCRIZIONE

Dreamweaver MX è un ambiente di sviluppo estremamente ricco e funzionale per la progettazione e gestione di pagine e siti Web; per questo motivo è uno degli strumenti più utilizzati e diffusi sia tra i professionisti del settore sia tra i semplici appassionati. Questo manuale prende in esame le ricche funzionalità della versione 2004 e, mediante esempi pratici, fornisce ai lettori le basi indispensabili per la creazione di siti a livello professionale.

## COSA DICE GOOGLE DI QUESTO LIBRO?

Adobe Dreamweaver. Se vai alla ricerca di soluzioni più professionali per creare siti Web con Mac e hai ... usati e completi al mondo per la realizzazione di siti ...

Scopriamo com'è facile creare siti web professionali ... 19 Definizione del sito su Dreamweaver e ... Usare Raspberry Pi e Arduino per avvicinarsi al mondo dei ...

Creare un sito con Dreamweaver. ... mettere le pagine all'interno di una cartella chiamata Dreamweaver in modo da mostrare il sito in tutte le pagine in una ...

# DREAMWEAVER. CREARE SITI IN MODO PROFESSIONALE

[Leggi](http://pdfmonster.space/ita/28400) di più ...